## FLand-Ale(E) Japan-World Map

### 1. FLand-Ale DownLoad

http://www02.so-net.ne.jp/~fland/indexe.html

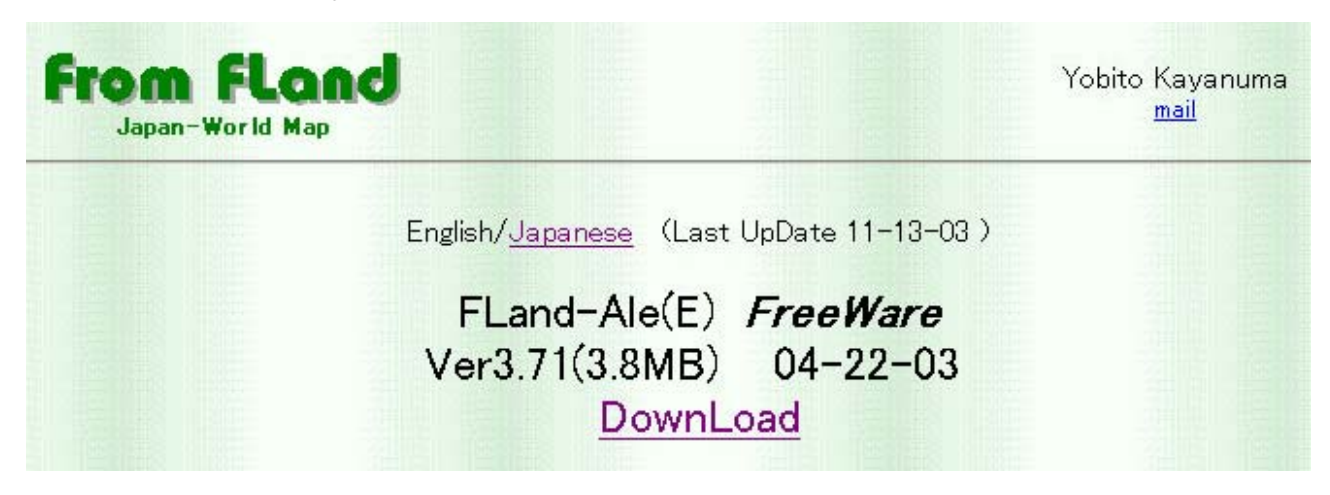

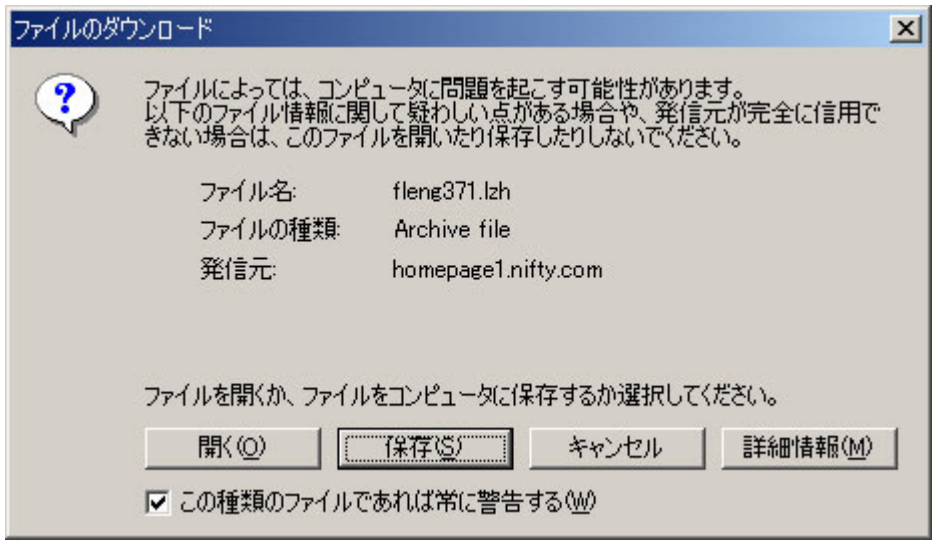

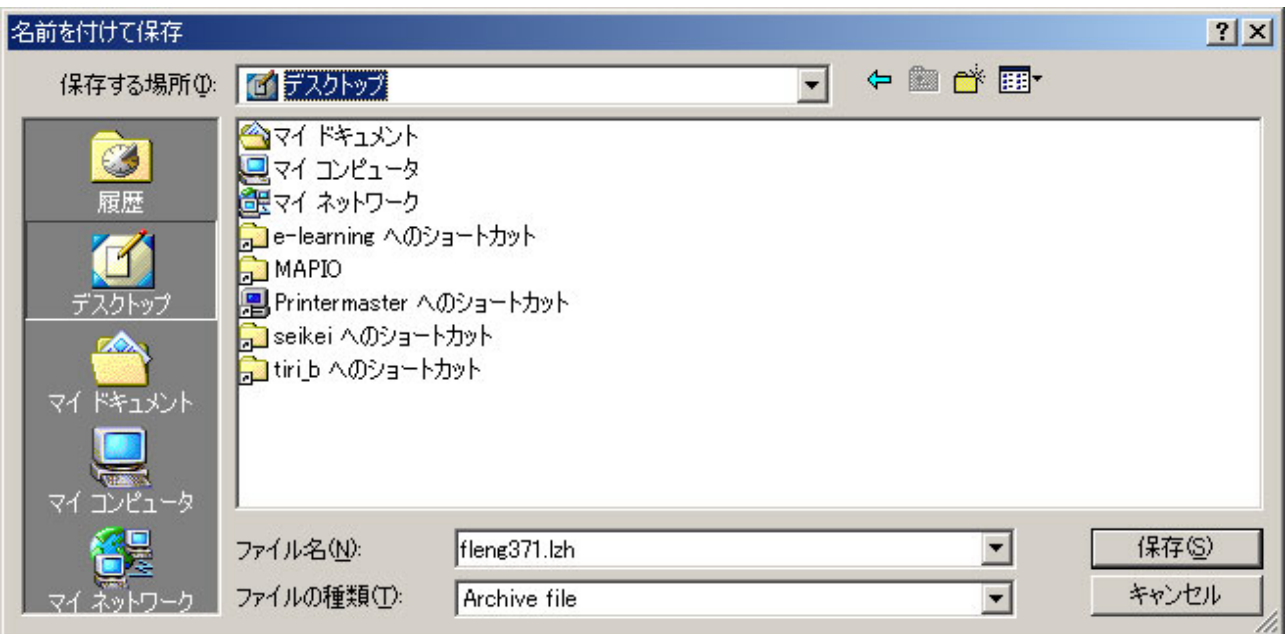

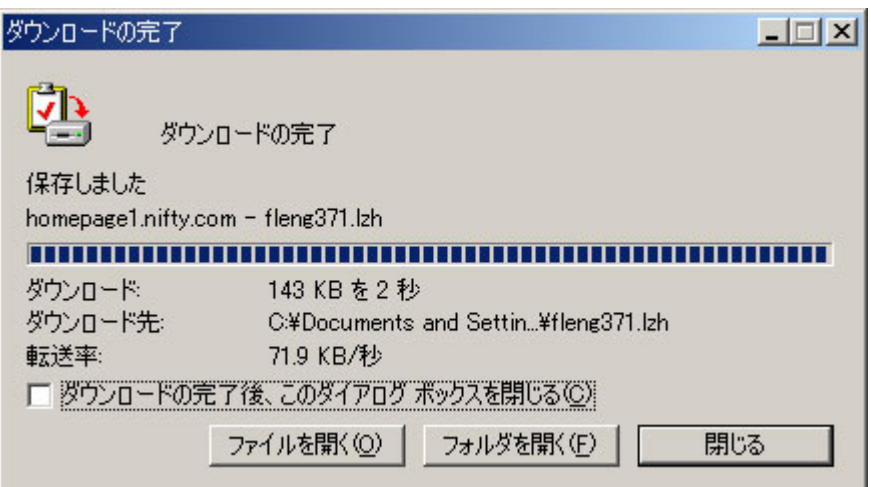

fleng371.lzh

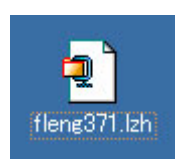

fleng371.lzh fleng371.lzh Lhasa

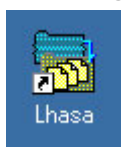

rleng371.lzh fleng371

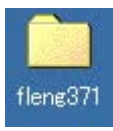

## fleng371

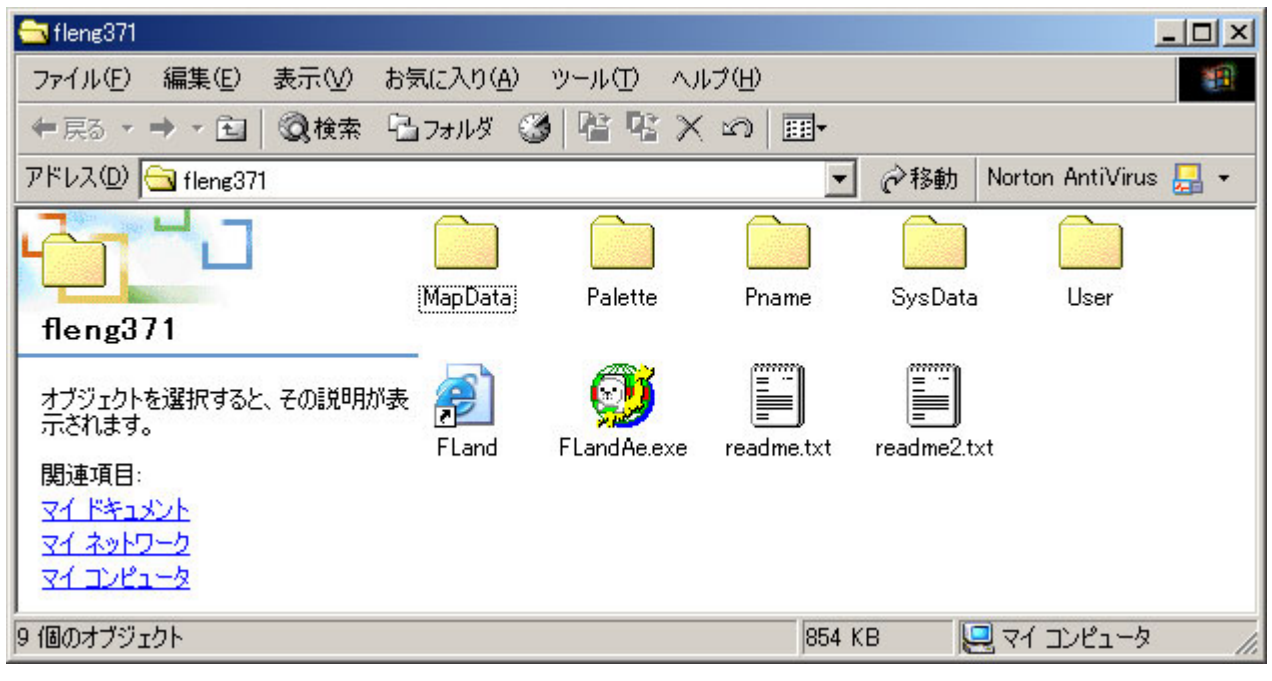

# FlandAe.exe FlandAe.exe **FLand-Ale(E)** Japan-World Map

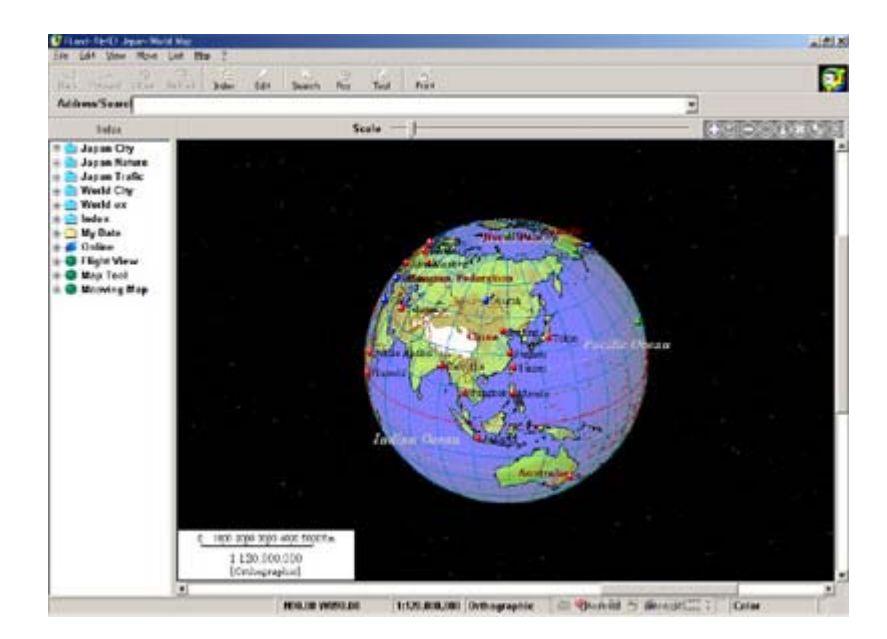